# **Distribution EOLE - Tâche #35192**

Scénario # 35047 (Terminé (Sprint)): Test de l'Upgrade AmonEcole

# **Vérifier la version d'Envole**

18/01/2023 12:40 - Joël Cuissinat

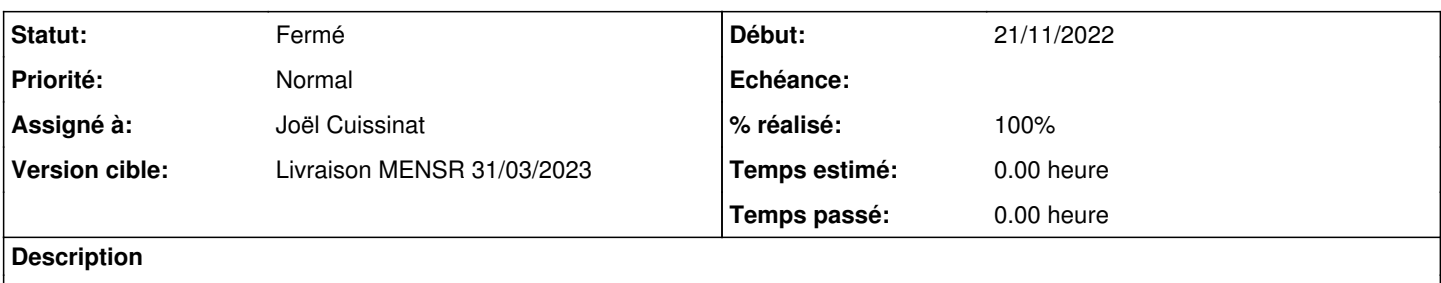

En fin d'upgrade, on voit encore envole-8 dans le fichier sources.list

# **Révisions associées**

# **Révision dfbd4c6a - 20/01/2023 10:53 - Joël Cuissinat**

Upgrade-Auto : fix Envole and Ubuntu releases

Ref: #35192

## **Révision 4d7ddb96 - 20/01/2023 11:05 - Joël Cuissinat**

Upgrade-Auto : clean code

Ref: #35192

### **Historique**

#### **#1 - 20/01/2023 11:43 - Joël Cuissinat**

*- Statut changé de Nouveau à Résolu*

- *Assigné à mis à Joël Cuissinat*
- *% réalisé changé de 0 à 100*

### **#2 - 03/02/2023 11:17 - Joël Cuissinat**

*- Description mis à jour*

### **#3 - 03/02/2023 11:19 - Klaas TJEBBES**

- *Statut changé de Résolu à Fermé*
- *Restant à faire (heures) mis à 0.0*

root@amonecole:~# grep envol -ri /etc/apt grep: /etc/apt/trusted.gpg.d/eole-archive-envole-5.gpg : fichiers binaires correspondent grep: /etc/apt/trusted.gpg.d/eole-archive-envole-9.gpg : fichiers binaires correspondent grep: /etc/apt/trusted.gpg.d/eole-archive-envole-7.gpg : fichiers binaires correspondent grep: /etc/apt/trusted.gpg.d/eole-archive-envole-4.gpg : fichiers binaires correspondent grep: /etc/apt/trusted.gpg.d/eole-archive-envole-8.gpg : fichiers binaires correspondent grep: /etc/apt/trusted.gpg.d/eole-archive-keyring.gpg : fichiers binaires correspondent grep: /etc/apt/trusted.gpg.d/eole-archive-envole-6.gpg : fichiers binaires correspondent /etc/apt/apt.conf.d/03-eole-changelogs:// Envole changelog URI /etc/apt/apt.conf.d/03-eole-changelogs:Acquire::Changelogs::URI::Origin::Envole "http://test-eole.ac-dijon.fr/ envole/pool/@CHANGEPATH@.changelog"; /etc/apt/sources.list.distUpgrade:# Envole /etc/apt/sources.list.distUpgrade:deb [ arch=amd64 ] http://test-eole.ac-dijon.fr/envole envole-9 main /etc/apt/sources.list:# Envole

/etc/apt/sources.list:deb [arch=amd64] http://test-eole.ac-dijon.fr/envole envole-9 main